## Building 1- Main Residence

## SELLER'S DISCLOSURE STATEMENT

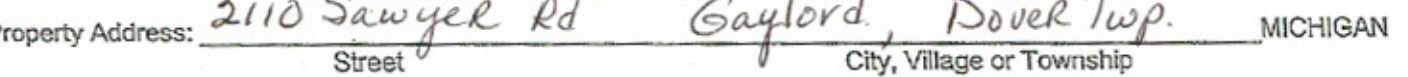

Purpose of Statement: This statement is a disclosure of the condition of the property in compliance with the Seller Disclosure Act. This statement is a disclosure of the condition and information concerning the property, known by the Seller. Unless otherwise advised, the Seller does not possess any expertise in construction, architecture, engineering or any other specific area related to the construction or condition of the improvements on the property or the land. Also, unless otherwise advised, the Seller has not conducted any inspection of generally inaccessible areas such as the foundation or roof. This statement is not a warranty of any kind by the Seller in this transaction, and is not a substitute for any inspections or warranties the Buyer may wish to obtain.

Seller's Disclosure: The Seller discloses the following information with the knowledge that even though this is not a warranty, the Seller specifically makes the following representations based on the Seller's knowledge at the signing of this document. The Seller is required to provide a copy of this statement to any prospective Buyer in connection with any actual or anticipated sale of property. The following are representations made solely by the Seller. This information is a disclosure only and is not intended to be a part of any contract between Buyer and Seller.

nstructions to the Seller: (1) Answer ALL questions. (2) Report known conditions affecting the property. (3) Attach additional pages with your signature if additional space is required. (4) Complete this form yourself. (5) If some items do not apply to your property, check NOT AVAILABLE. If you do not know the facts, check UNKNOWN. FAILURE TO PROVIDE A PURCHASER WITH A SIGNED DISCLOSURE STATEMENT WILL ENABLE A PURCHASER TO TERMINATE AN OTHERWISE BINDING PURCHASE AGREEMENT.

Appliances/Systems/Services: The items below are in working order. (The items listed below are included in the sale of the property only if the purchase agreement so provides.) Yee No Unknown Not

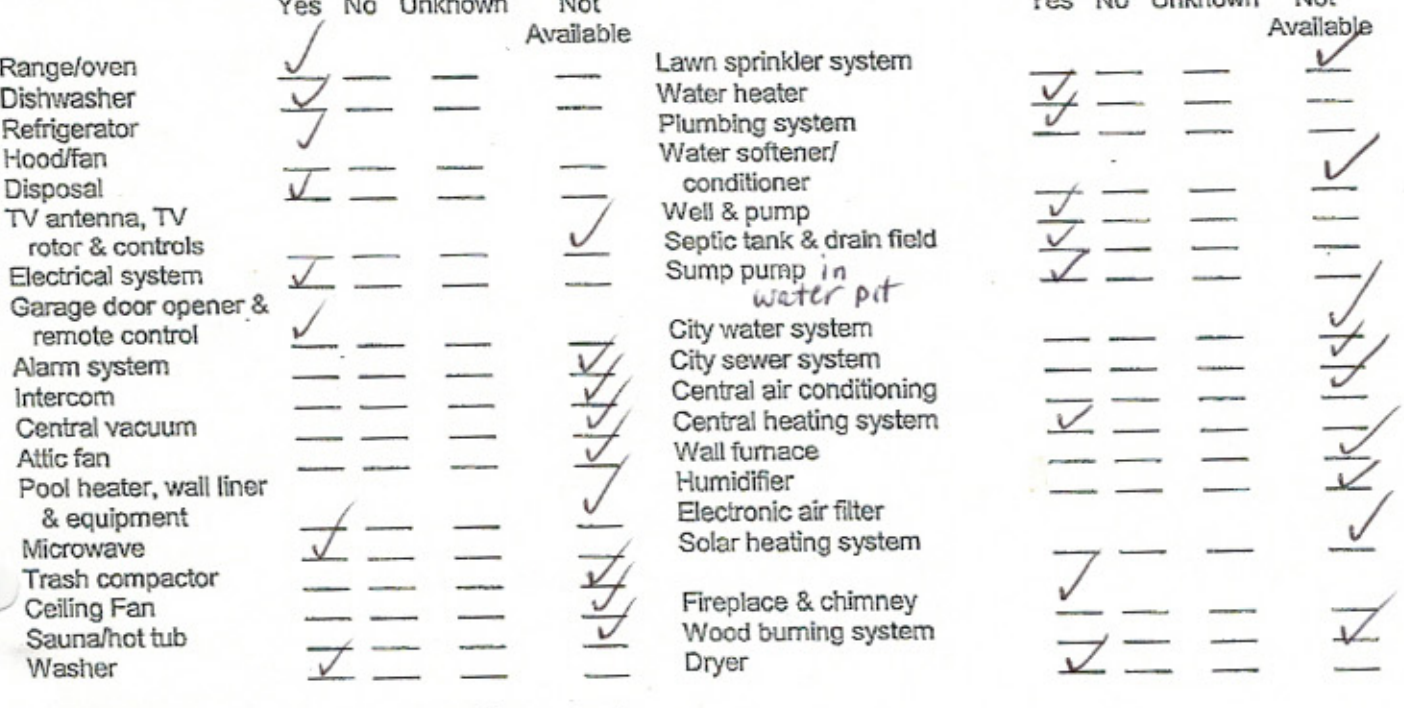

Explanations (attach additional sheets if necessary):

p

UNLESS OTHERWISE AGREED, ALL HOUSEHOLD APPLIANCES ARE SOLD IN WORKING ORDER EXCEPT AS NOTED, WITHOUT WARRANTY BEYOND DATE OF CLOSING.

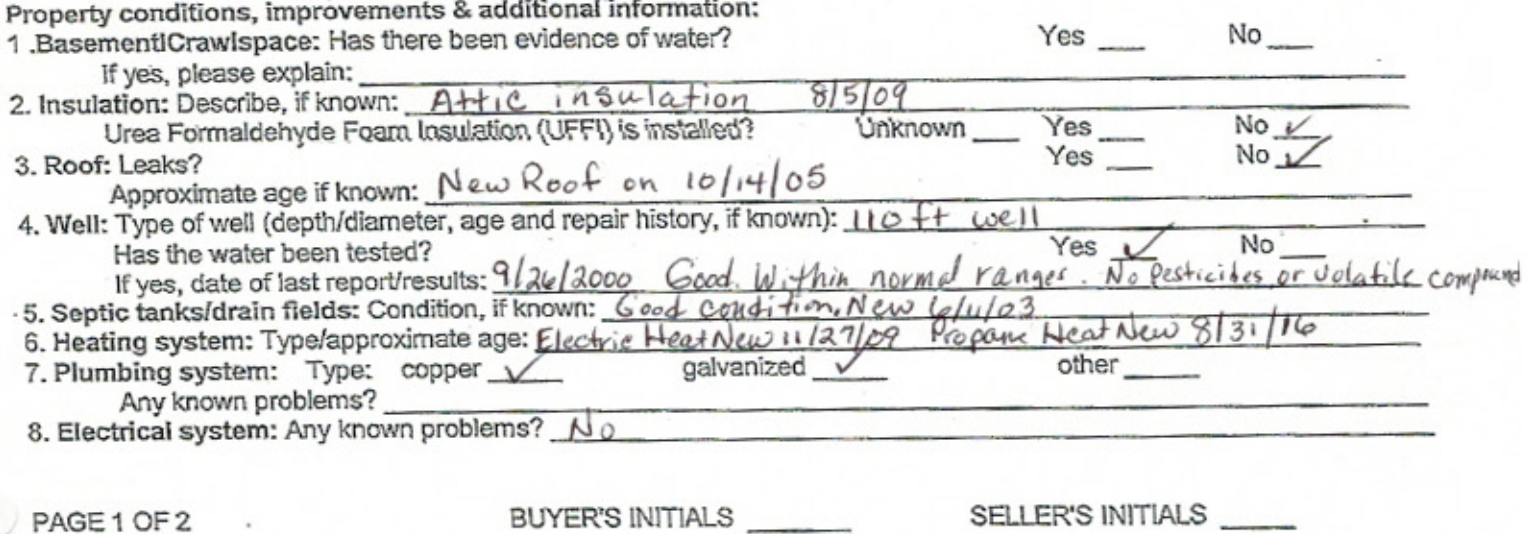

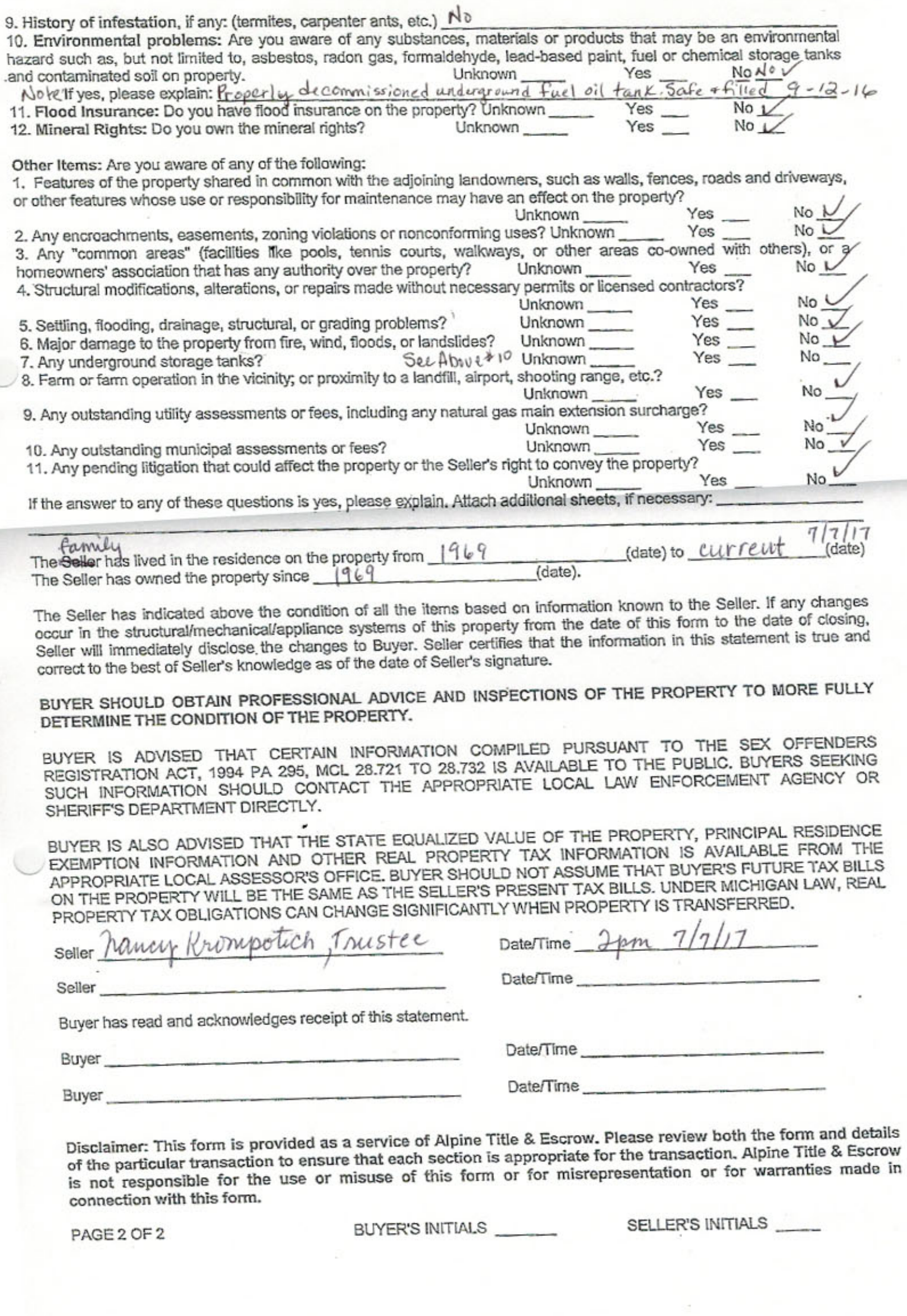

ŧ

## SELLER'S DISCLOSURE STATEMENT

Building 2- Apt. / Garage

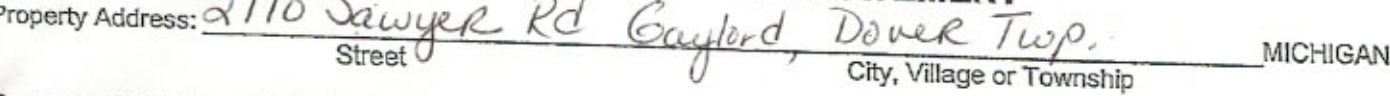

Purpose of Statement: This statement is a disclosure of the condition of the property in compliance with the Seller Disclosure Act. This statement is a disclosure of the condition and information concerning the property, known by the Seller. Unless otherwise advised, the Seller does not possess any expertise in construction, architecture, engineering or any other specific area related to the construction or condition of the improvements on the property or the land. Also, unless otherwise advised, the Seller has not conducted any inspection of generally inaccessible areas such as the foundation or roof. This statement is not a warranty of any kind by the Seller in this transaction, and is not a substitute for any inspections or warranties the Buyer may wish to obtain.

Seller's Disclosure: The Seller discloses the following information with the knowledge that even though this is not a warranty, the Seller specifically makes the following representations based on the Seller's knowledge at the signing of this document. The Seller is required to provide a copy of this statement to any prospective Buyer in connection with any actual or anticipated sale of property. The following are representations made solely by the Seller. This information is a disclosure only and is not intended to be a part of any contract between Buyer and Seller.

nstructions to the Seller: (1) Answer ALL questions. (2) Report known conditions affecting the property. (3) Attach additional pages with your signature if additional space is required. (4) Complete this form yourself. (5) If some items do not apply to your property, check NOT AVAILABLE. If you do not know the facts, check UNKNOWN. FAILURE TO PROVIDE A PURCHASER WITH A SIGNED DISCLOSURE STATEMENT WILL ENABLE A PURCHASER TO TERMINATE AN OTHERWISE BINDING PURCHASE AGREEMENT.

Appliances/Systems/Services: The items below are in working order. (The items listed below are included in the sale of the property only if the purchase agreement so provides.) Yes No Unknown Mot.

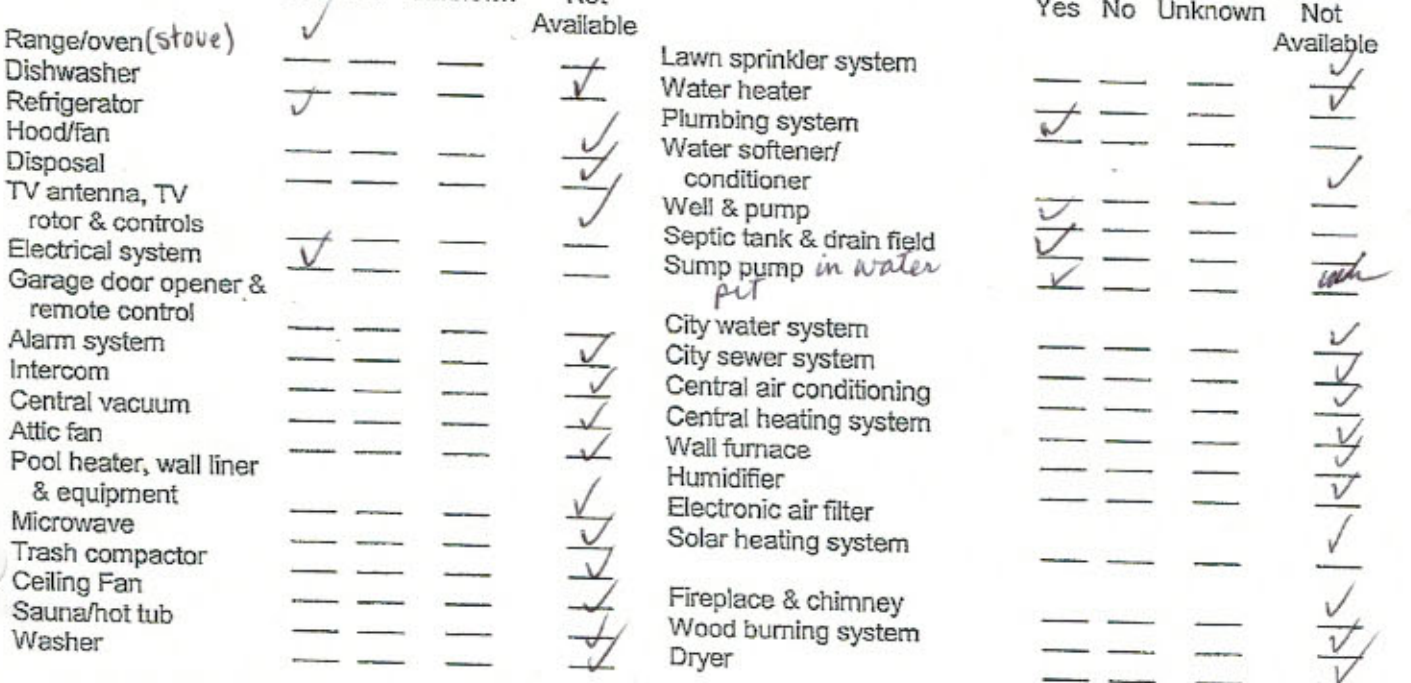

Explanations (attach additional sheets if necessary): Parsized Kitchenetk Cabinets day refrigentore boyston

UNLESS OTHERWISE AGREED, ALL HOUSEHOLD APPLIANCES ARE SOLD IN WORKING ORDER EXCEPT AS NOTED, WITHOUT WARRANTY BEYOND DATE OF CLOSING.

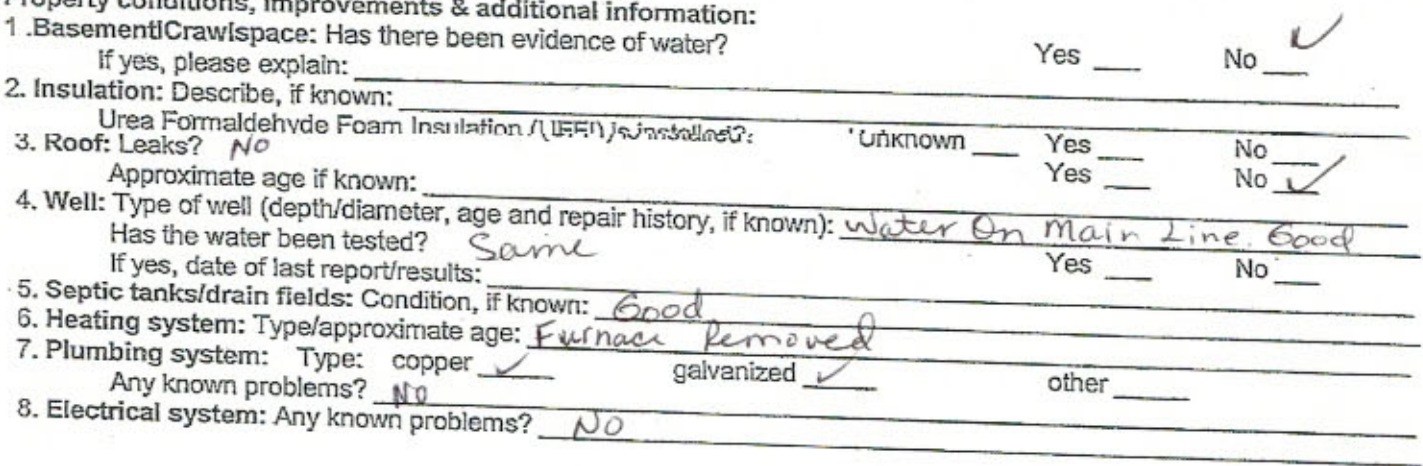

PAGE 1 OF 2

Draparty condition

BUYER'S INITIALS

SELLER'S INITIALS

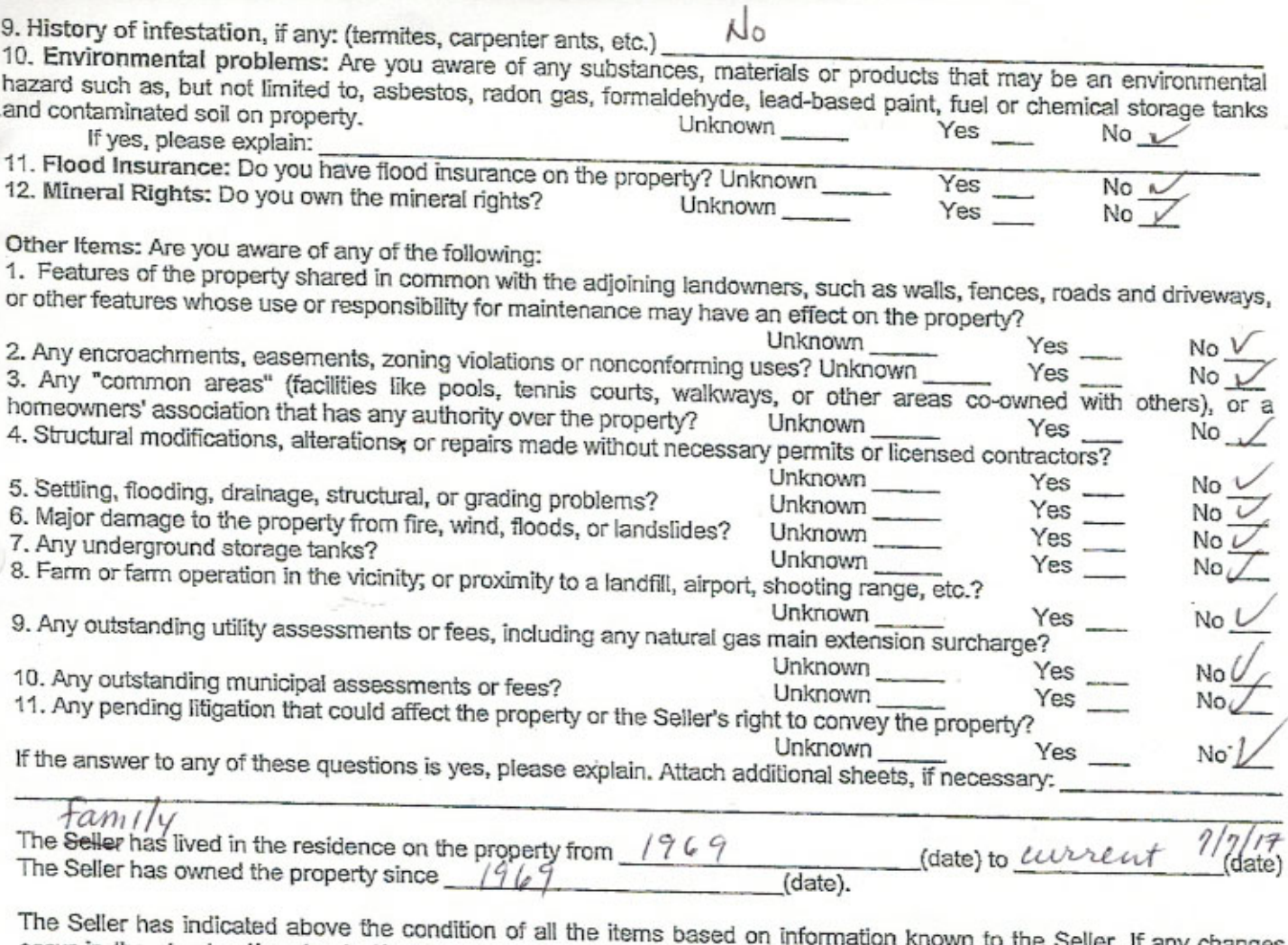

occur in the structural/mechanical/appliance systems of this property from the date of this form to the date of closing, Seller will immediately disclose the changes to Buyer. Seller certifies that the information in this statement is true and correct to the best of Seller's knowledge as of the date of Seller's signature.

BUYER SHOULD OBTAIN PROFESSIONAL ADVICE AND INSPECTIONS OF THE PROPERTY TO MORE FULLY DETERMINE THE CONDITION OF THE PROPERTY.

BUYER IS ADVISED THAT CERTAIN INFORMATION COMPILED PURSUANT TO THE SEX OFFENDERS REGISTRATION ACT, 1994 PA 295, MCL 28.721 TO 28.732 IS AVAILABLE TO THE PUBLIC. BUYERS SEEKING SUCH INFORMATION SHOULD CONTACT THE APPROPRIATE LOCAL LAW ENFORCEMENT AGENCY OR SHERIFF'S DEPARTMENT DIRECTLY.

BUYER IS ALSO ADVISED THAT THE STATE EQUALIZED VALUE OF THE PROPERTY, PRINCIPAL RESIDENCE EXEMPTION INFORMATION AND OTHER REAL PROPERTY TAX INFORMATION IS AVAILABLE FROM THE APPROPRIATE LOCAL ASSESSOR'S OFFICE. BUYER SHOULD NOT ASSUME THAT BUYER'S FUTURE TAX BILLS ON THE PROPERTY WILL BE THE SAME AS THE SELLER'S PRESENT TAX BILLS. UNDER MICHIGAN LAW, REAL PROPERTY TAX OBLIGATIONS CAN CHANGE SIGNIFICANTLY WHEN PROPERTY IS TRANSFERRED.

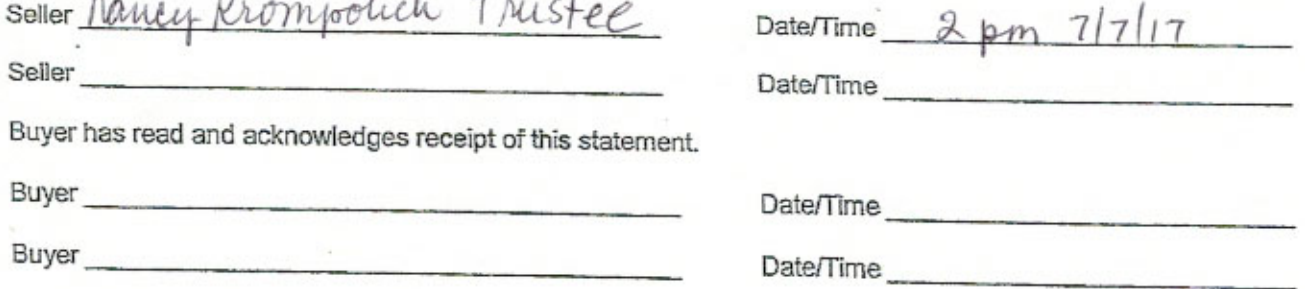

 $\Lambda$ 

 $\cdots$ 

 $\sim$   $\sim$ 

 $\overline{\phantom{a}}$ 

Disclaimer: This form is provided as a service of Alpine Title & Escrow. Please review both the form and details of the particular transaction to ensure that each section is appropriate for the transaction. Alpine Title & Escrow is not responsible for the use or misuse of this form or for misrepresentation or for warranties made in connection with this form.

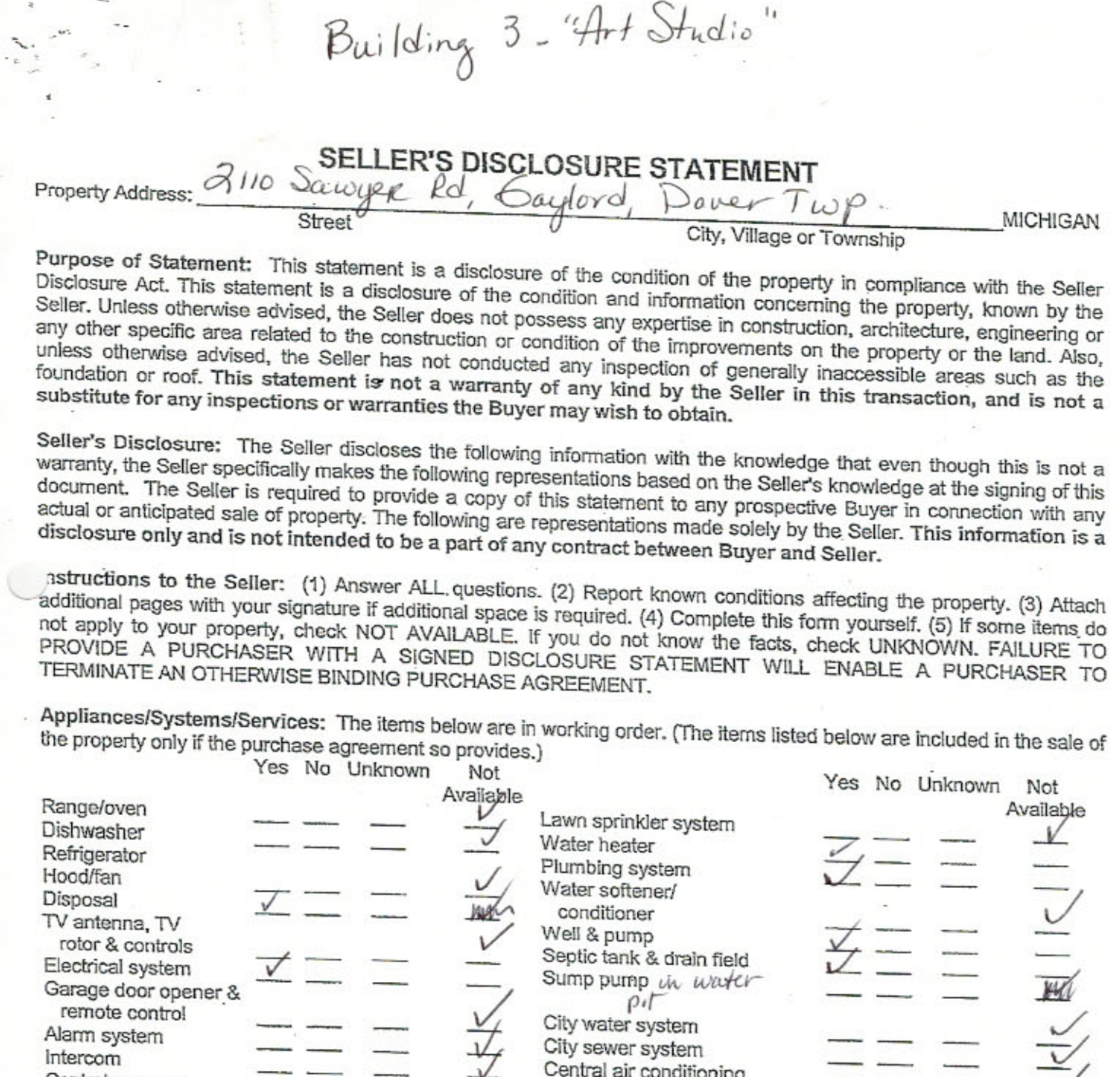

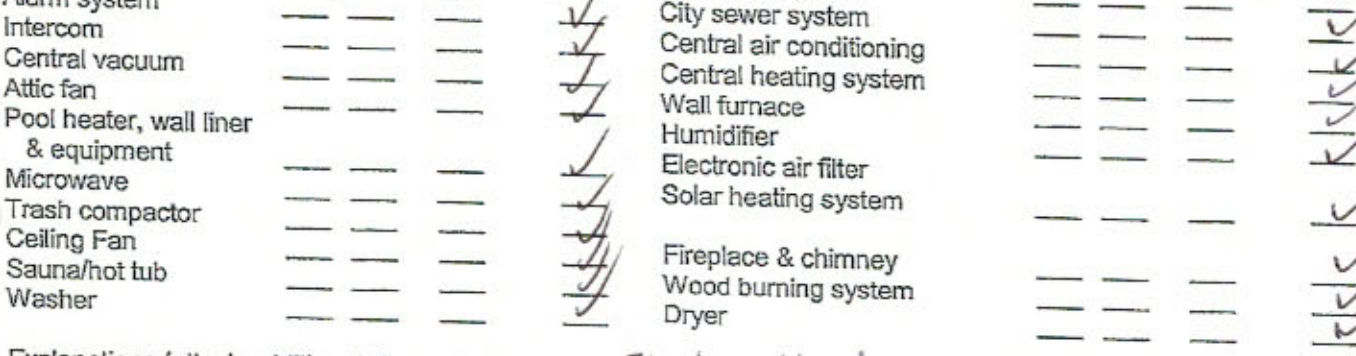

Explanations (attach additional sheets if necessary): Electric Heat.

UNLESS OTHERWISE AGREED, ALL HOUSEHOLD APPLIANCES ARE SOLD IN WORKING ORDER EXCEPT AS<br>NOTED, WITHOUT WARRANTY BEYOND DATE OF CLOSING.

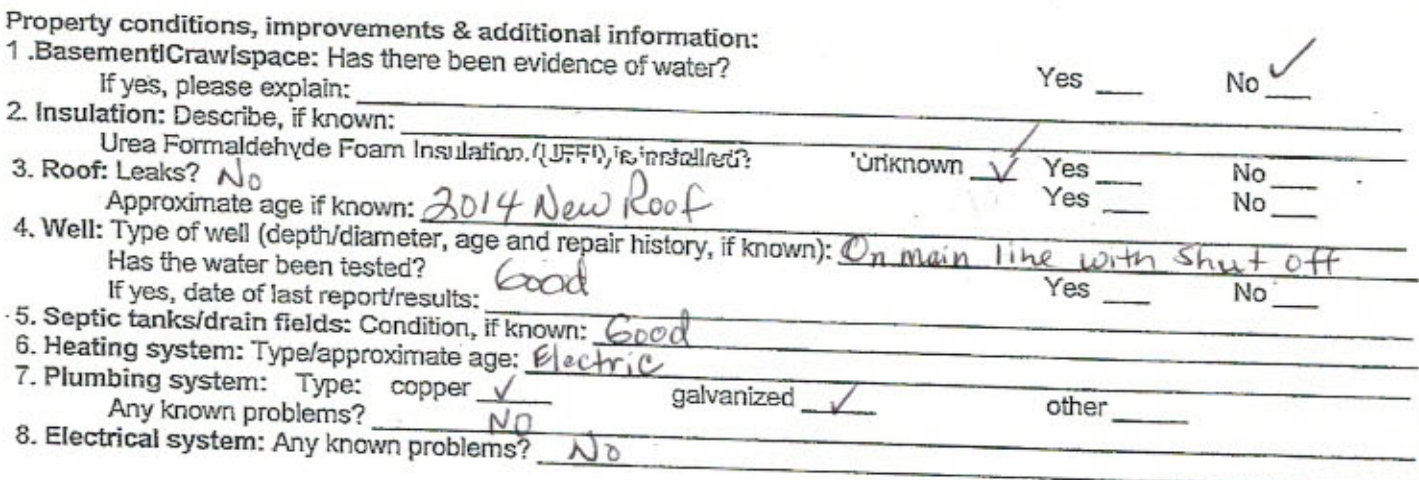

33353

×

PAGE 1 OF 2

BUYER'S INITIALS

SELLER'S INITIALS

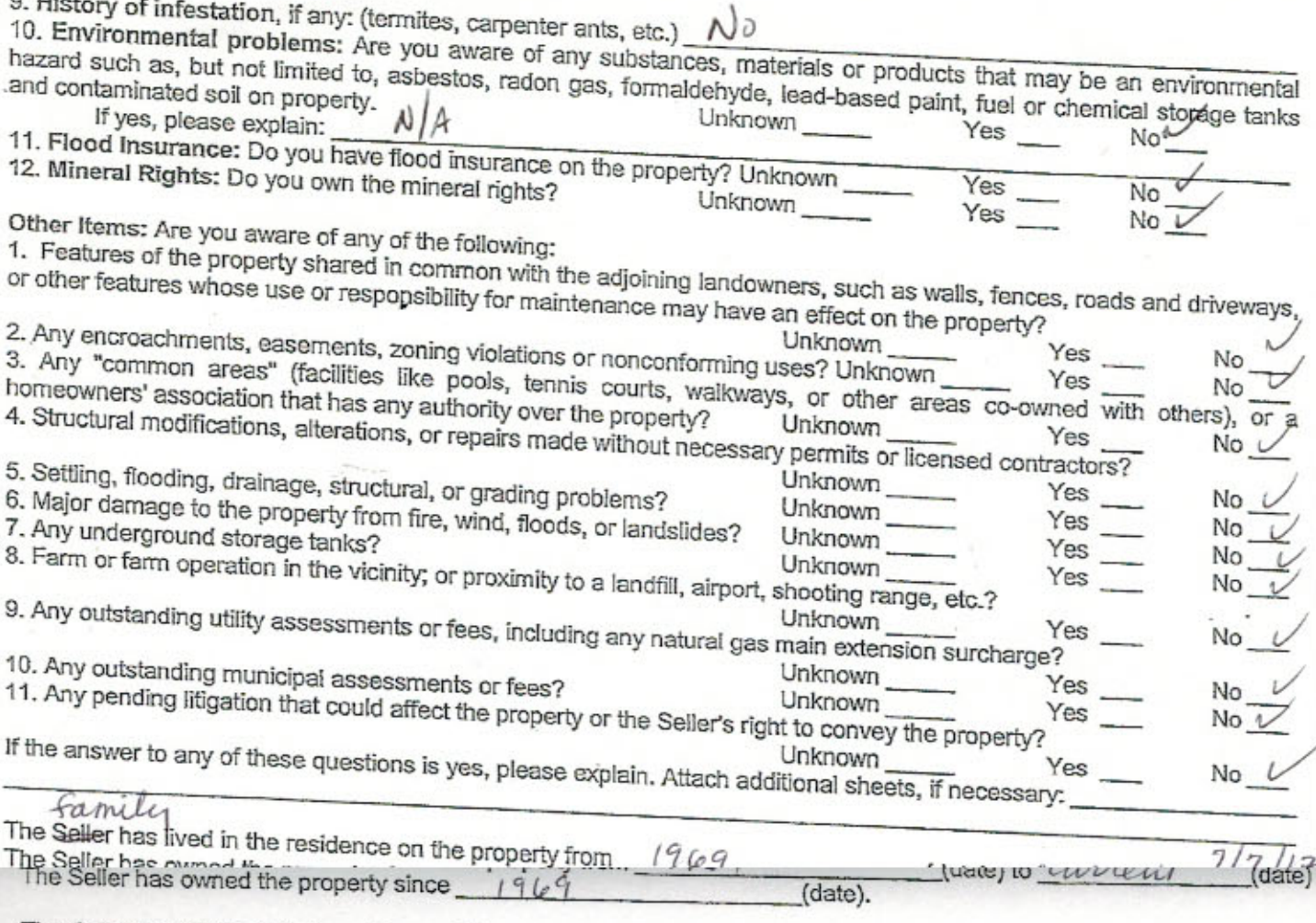

The Seller has indicated above the condition of all the items based on information known to the Seller. If any changes occur in the structural/mechanical/appliance systems of this property from the date of this form to the date of closing, Seller will immediately disclose the changes to Buyer. Seller certifies that the information in this statement is true and correct to the best of Seller's knowledge as of the date of Seller's signature.

BUYER SHOULD OBTAIN PROFESSIONAL ADVICE AND INSPECTIONS OF THE PROPERTY TO MORE FULLY DETERMINE THE CONDITION OF THE PROPERTY.

BUYER IS ADVISED THAT CERTAIN INFORMATION COMPILED PURSUANT TO THE SEX OFFENDERS REGISTRATION ACT, 1994 PA 295, MCL 28.721 TO 28.732 IS AVAILABLE TO THE PUBLIC. BUYERS SEEKING SUCH INFORMATION SHOULD CONTACT THE APPROPRIATE LOCAL LAW ENFORCEMENT AGENCY OR SHERIFF'S DEPARTMENT DIRECTLY.

BUYER IS ALSO ADVISED THAT THE STATE EQUALIZED VALUE OF THE PROPERTY, PRINCIPAL RESIDENCE EXEMPTION INFORMATION AND OTHER REAL PROPERTY TAX INFORMATION IS AVAILABLE FROM THE APPROPRIATE LOCAL ASSESSOR'S OFFICE. BUYER SHOULD NOT ASSUME THAT BUYER'S FUTURE TAX BILLS ON THE PROPERTY WILL BE THE SAME AS THE SELLER'S PRESENT TAX BILLS. UNDER MICHIGAN LAW, REAL PROPERTY TAX OBLIGATIONS CAN CHANGE SIGNIFICANTLY WHEN PROPERTY IS TRANSFERRED.

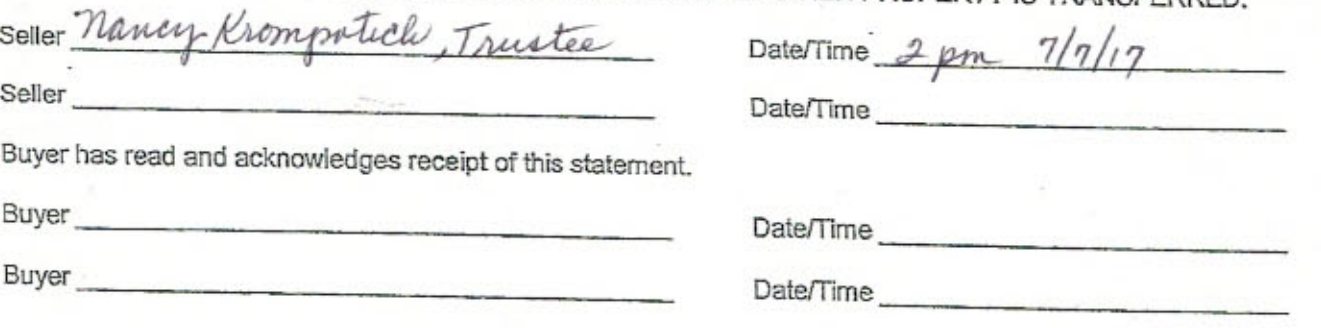

Disclaimer: This form is provided as a service of Alpine Title & Escrow. Please review both the form and details of the particular transaction to ensure that each section is appropriate for the transaction. Alpine Title & Escrow is not responsible for the use or misuse of this form or for misrepresentation or for warranties made in connection with this form.

PAGE 2 OF 2

 $n<sub>1</sub>$ 

BUYER'S INITIALS

SELLER'S INITIALS

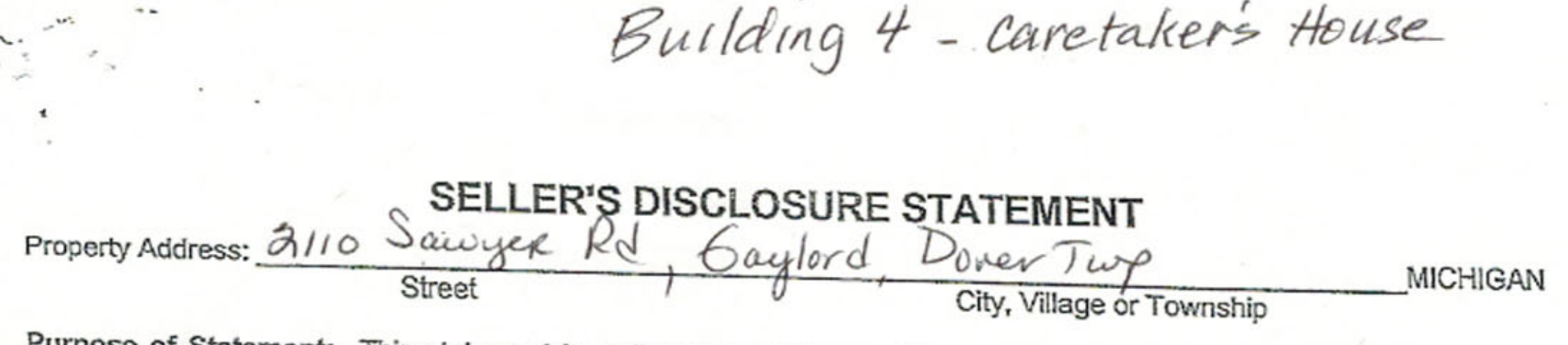

Purpose of Statement: This statement is a disclosure of the condition of the property in compliance with the Seller Disclosure Act. This statement is a disclosure of the condition and information concerning the property, known by the Seller. Unless otherwise advised, the Seller does not possess any expertise in construction, architecture, engineering or any other specific area related to the construction or condition of the improvements on the property or the land. Also, unless otherwise advised, the Seller has not conducted any inspection of generally inaccessible areas such as the foundation or roof. This statement is not a warranty of any kind by the Seller in this transaction, and is not a substitute for any inspections or warranties the Buyer may wish to obtain.

Seller's Disclosure: The Seller discloses the following information with the knowledge that even though this is not a warranty, the Seller specifically makes the following representations based on the Seller's knowledge at the signing of this document. The Seller is required to provide a copy of this statement to any prospective Buyer in connection with any actual or anticipated sale of property. The following are representations made solely by the Seller. This information is a disclosure only and is not intended to be a part of any contract between Buyer and Seller.

astructions to the Seller: (1) Answer ALL questions. (2) Report known conditions affecting the property. (3) Attach additional pages with your signature if additional space is required. (4) Complete this form yourself. (5) If some items do not apply to your property, check NOT AVAILABLE. If you do not know the facts, check UNKNOWN. FAILURE TO PROVIDE A PURCHASER WITH A SIGNED DISCLOSURE STATEMENT WILL ENABLE A PURCHASER TO TERMINATE AN OTHERWISE BINDING PURCHASE AGREEMENT.

Appliances/Systems/Services: The items below are in working order. (The items listed below are included in the sale of the property only if the purchase agreement so provides.)

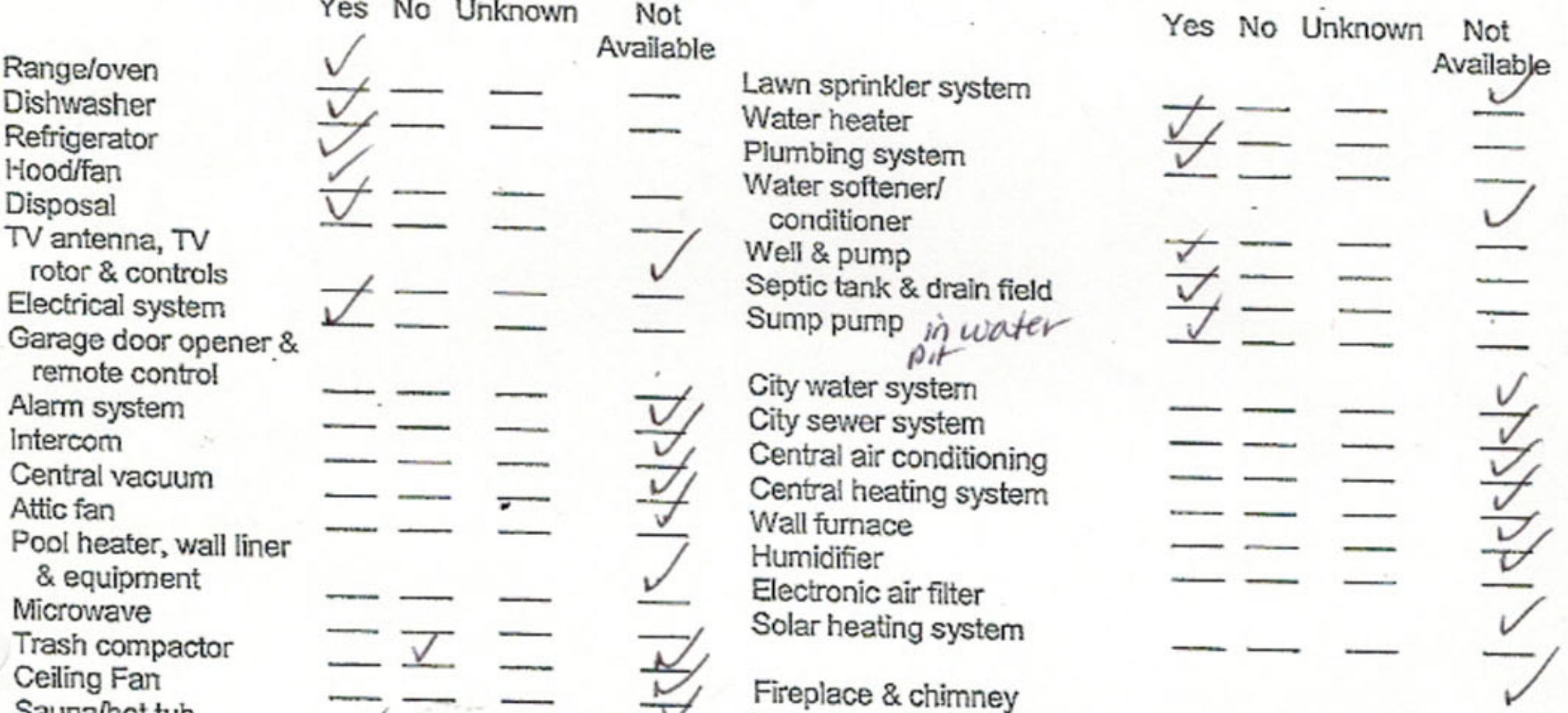

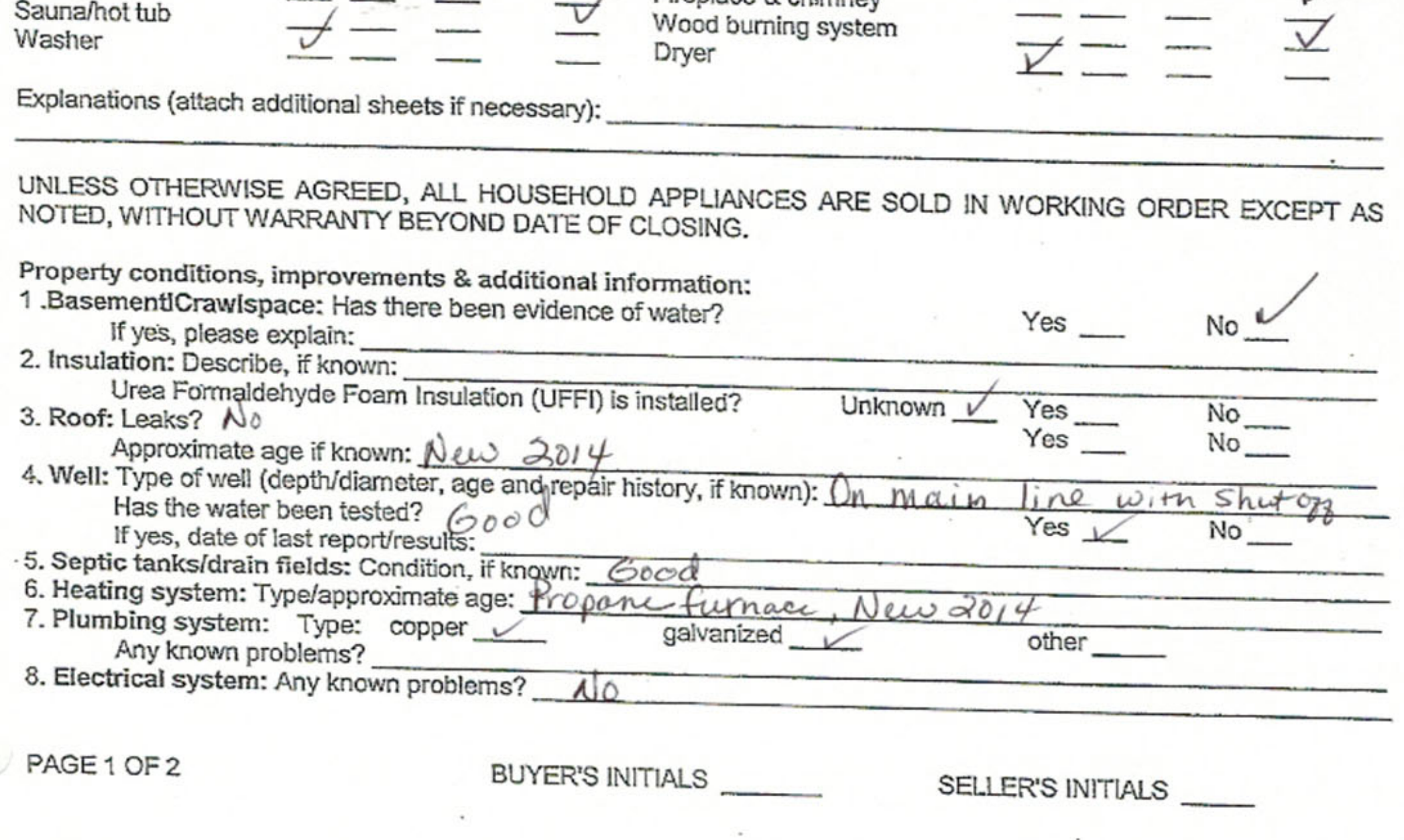

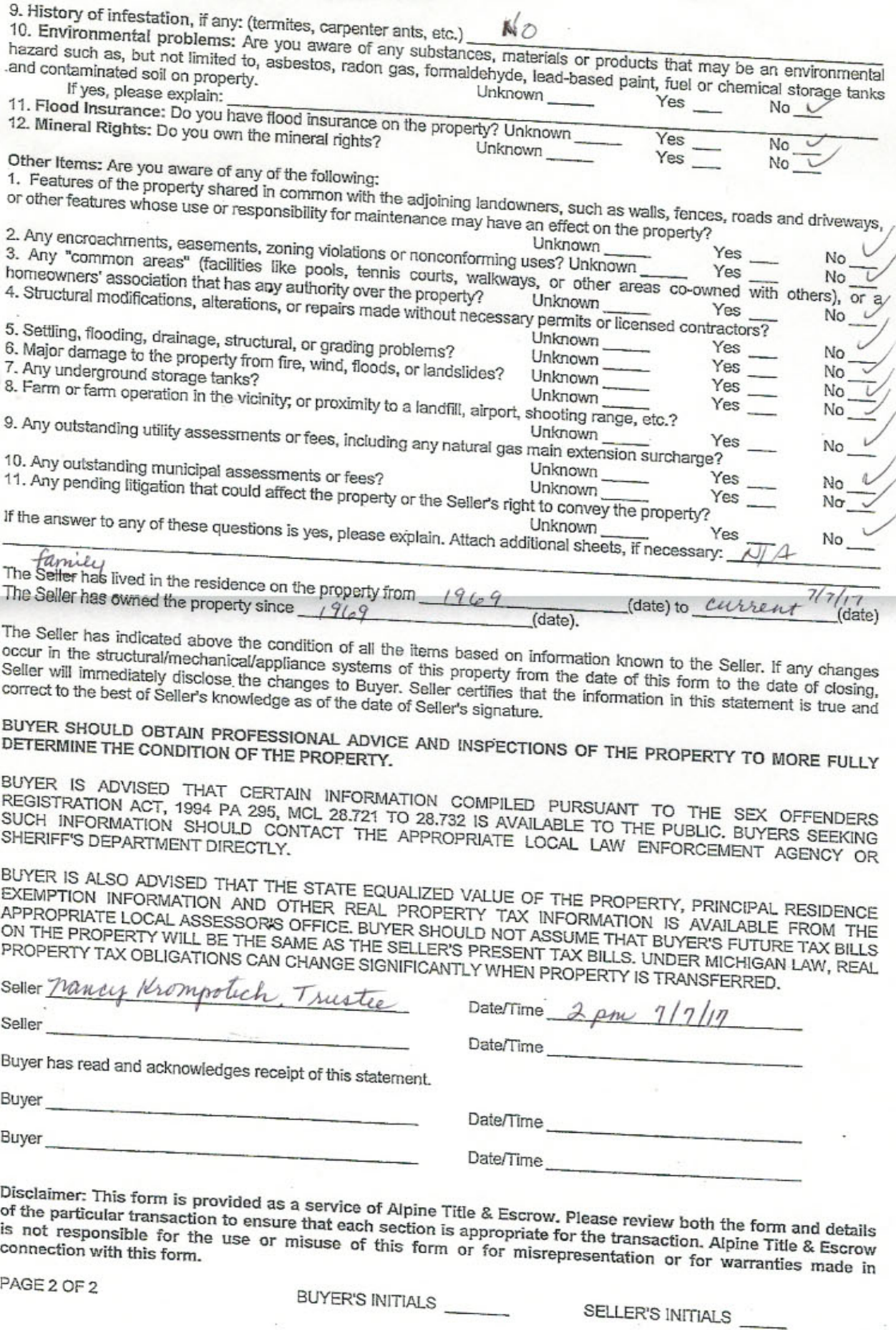

C

 $\cdot$ 

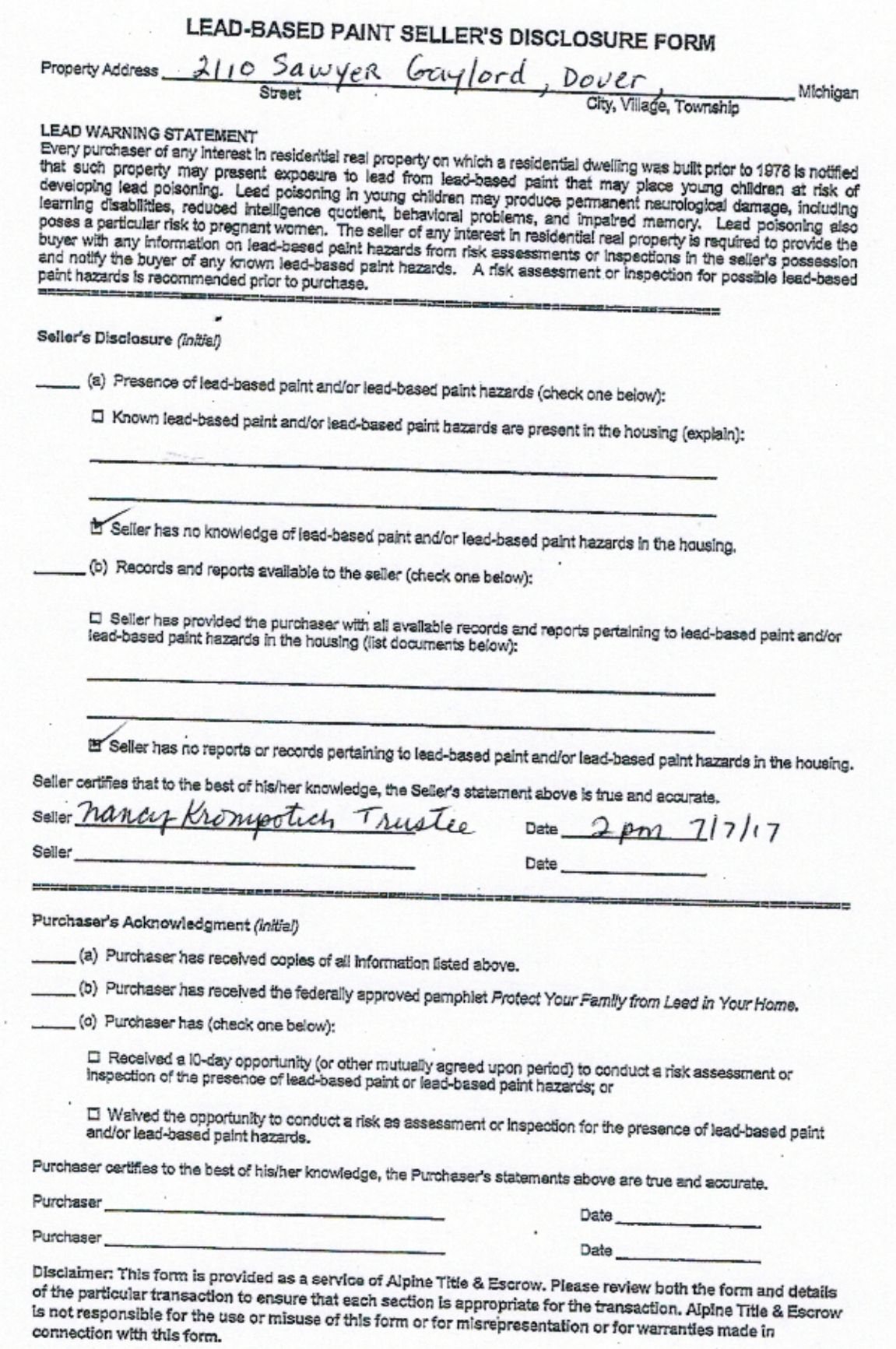

07-2003